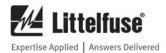

# SE-330 SERIES (NEW REVISION) IEC 61850 INTERFACE

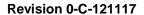

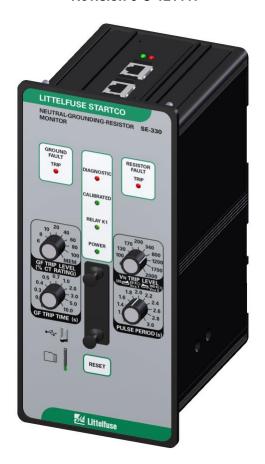

Copyright © 2018 Littelfuse Startco Ltd.

All rights reserved.

Document Number: PM-1206-EN

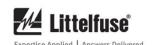

This page intentionally left blank.

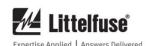

5

6

7

8

9

# **TABLE OF CONTENTS**

# **LIST OF TABLES**

| SECT       | ION FAGE                                                |
|------------|---------------------------------------------------------|
| 1          | <b>General</b> 1                                        |
| 1.1        | Configuration Software                                  |
| 2          | Network Configuration 1                                 |
| 2.1        | Ethernet Ports                                          |
| 2.2        | IP Settings1                                            |
| 2.3        | SNTP Settings                                           |
| 2.4        | IEC 61850 Clients                                       |
| 3          | IEC 61850 Configuration4                                |
| 3.1        | Server Configuration                                    |
| 3.2        | Report Control Blocks 6                                 |
| 3.3        | Data Sets                                               |
| 3.4        | GOOSE Settings 9                                        |
| 3.4        | 3.4.1 GOOSE Control Blocks                              |
|            | 3.4.2 GOOSE Network Inputs                              |
| 4          | MMS Data Model                                          |
| 4.1        | Device Information LLN0 12                              |
| 4.1        | 4.1.1 Report Control Blocks                             |
|            | 4.1.2 Default Datasets                                  |
|            | 4.1.2 Default Datasets 13 4.1.3 GOOSE Control Blocks 13 |
| 4.2        | Physical Device LPHD                                    |
| 4.2        | Metering UIRMMXU1 14                                    |
|            |                                                         |
| 4.4<br>4.5 | Ground Fault GFPTOC1                                    |
| 4.5        | Resistor Fault RFPTOV1                                  |
|            |                                                         |
| 4.7        | Event Record RECGGIO2                                   |
| 5          | Specifications 19                                       |
| Appe       | ndix A SE-330 Series (New Revision)                     |
| IEC 6      | 51850 Interface Revision History20                      |
|            | LIST OF FIGURES                                         |
| _          |                                                         |
| FIGUE      | PAGE PAGE                                               |
| 1          | SE MON220 Communications Settings                       |
| 2          | SE-MON330 Communications Settings                       |
| 2          | Dual RJ-45 Ethernet Network Communications 2            |
| 2          |                                                         |
| 3          | Top View of SE-330 (SE-330-X7-XX) with                  |
|            | Single Fiber SC and Single RJ-45                        |
|            | Ethernet Network Communications                         |
| 4          | Top View of SE-330 (SE-330-X8-XX)                       |
|            | with Dual Fiber SC Ethernet                             |
|            | Network Communications                                  |

SE-MON330 IEC 61850 Server Configuration Tab .......4

SE-MON330 IEC 61850 Report Control

SE-MON330 IEC 61850 Data Set

| TABL | E                                 | PAGE |
|------|-----------------------------------|------|
| 1    | Default IP Settings               | 1    |
| 2    | Server Configuration Parameters   |      |
| 3    | RCB Report Conditions             | 6    |
| 4    | RCB Optional Fields               |      |
| 5    | GOOSE Network Input Status Values | 11   |
| 6    | LLN0 – Logical Node Data          | 12   |
| 7    | LPHD – Logical Node Data          | 13   |
| 8    | Metering UIRMMXU1                 | 14   |
| 9    | Ground Fault GFPTOC1              | 15   |
| 10   | Resistor Fault RFPTOV1            | 16   |
| 11   | Command CMDGGIO0                  | 17   |
| 12   | Event Record RECGGIO2             | 18   |

## **DISCLAIMER**

Specifications are subject to change without notice. Littelfuse Startco is not liable for contingent or consequential damages, or for expenses sustained as a result of incorrect application, incorrect adjustment, or a malfunction.

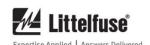

This page intentionally left blank.

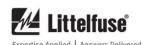

### 1. GENERAL

This manual describes the features of the SE-330, SE-330AU, and SE-330HV IEC 61850 interface. Unless otherwise indicated, "SE-330" refers to all three monitor series in general. The optional IEC 61850 interface includes Manufacturing Message Specification (MMS) and Generic Object Oriented Substation Events (GOOSE) elements. MMS Buffered and Unbuffered Report Control Blocks are supported with user-definable Data Sets. Two GOOSE Control Blocks and 16 GOOSE Network Inputs are available to provide high speed peer-to-peer signaling. Three hardware configuration options are available to provide redundant network connections: Dual RJ45, Dual Fiber SC, and Single RJ45/Single Fiber SC.

The IEC 61850 interface is configured using the SE-MON330 configuration software (version 3.2 or later). Modbus/TCP is included to support configuration of the SE-330 over the network. For more information on the Modbus/TCP interface, refer to the SE-330 Series Modbus/TCP manual.

### 1.1 CONFIGURATION SOFTWARE

The IP, SNTP and IEC 61850 settings are configured using SE-MON330 through the front-panel USB interface. To download SE-MON330, please visit www.littelfuse.com/se-330. For information on how to connect SE-MON330 to the SE-330, please refer to the SE-MON330 help file found in the Help – Contents menu.

## 2. NETWORK CONFIGURATION

IP and SNTP settings are configured on the SE-MON330 Details Page tab as shown in Fig 1.

## 2.1 ETHERNET PORTS

Two Ethernet interface types are available for the SE-330:

- 10/100 BASE-Tx full/half duplex Auto-MDIX RJ45
- 100 Mbps fiber SC

Three combinations of these interface types are available:

- Dual RJ45
- Dual Fiber SC
- Single RJ45 / Single Fiber SC

See Figs. 2, 3, and 4.

### 2.2 IP SETTINGS

When connected to the SE-330 with SE-MON330, the IP settings can be found in the Details Page tab in the Network Parameter section. The IP address, subnet mask and gateway can be configured for each network interface. Default values for these settings are listed in Table 1.

TABLE 1. DEFAULT IP SETTINGS

| INTERFACE 1 |               |
|-------------|---------------|
| IP Address  | 192.168.1.100 |
| Subnet Mask | 255.255.255.0 |
| Gateway     | 0.0.0.0       |
| INTERFACE 2 |               |
| IP Address  | 192.168.2.100 |
| Subnet Mask | 255.255.255.0 |
| Gateway     | 0.0.0.0       |

For troubleshooting network connections, the SE-330 supports ICMP ping requests.

Note: Ensure that each port is configured with a unique IP address even if not used.

### 2.3 SNTP SETTINGS

When connected to the SE-330 with SE-MON330, the SNTP Settings can be found in the Details Page tab in the SNTP Parameter section. SNTP Enable, NTP Server IP Address, Poll Period, and Timeout can be configured.

Enable the SNTP Client and set the NTP Server IP Address to the address of the system NTP Server to synchronize the SE-330 to the system time. For troubleshooting connection problems with the NTP Server, monitor the SNTP Client status. The status indicates problems such as NTP Server not found, NTP Server not running, and timeout.

The Poll Period is the time between queries to the NTP server. The default value is 60 s, which is typically sufficient to maintain time synchronization to 1 ms accuracy, but it can be configured for periods as low as 1 s.

The Timeout is the maximum time that the SNTP Client will wait for a response from the NTP Server. The default value is 5 s, and the minimum time is 1 s. If a request fails, no change is made to the SE-330 internal clock.

### 2.4 IEC 61850 CLIENTS

The SE-330 IEC 61850 interface supports a total of four simultaneous client connections. Client connection requests are accepted in the order they are received and are available on either network interface.

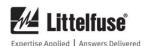

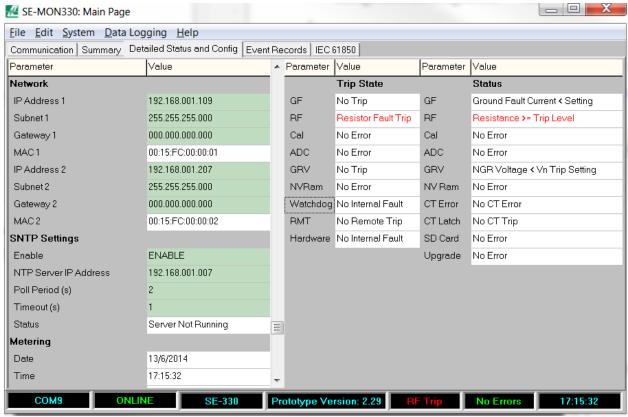

FIGURE 1. SE-MON330 Communications Settings.

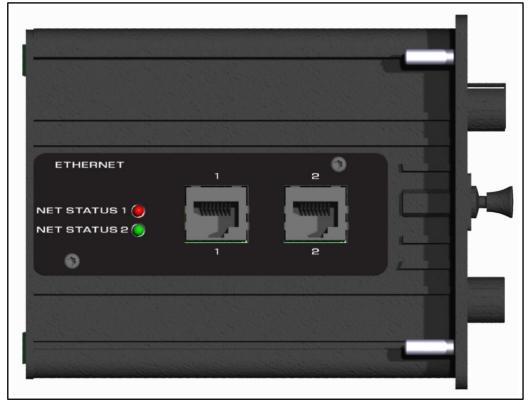

FIGURE 2. Top View of SE-330 (SE-330-X6-XX) with Dual RJ-45 Ethernet Network Communications.

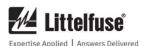

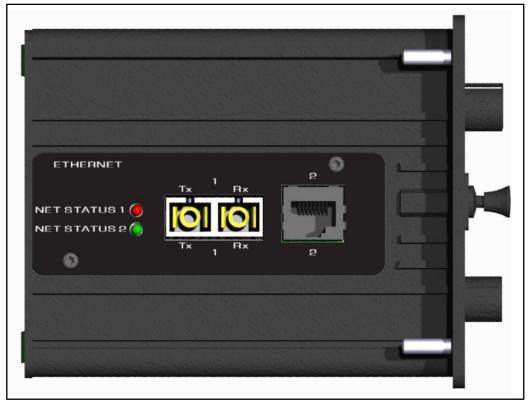

FIGURE 3. Top View of SE-330 (SE-330-X7-XX) with Single Fiber SC and Single RJ-45 Ethernet Network Communications.

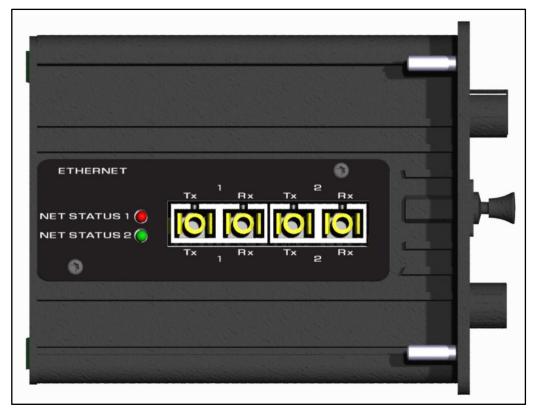

FIGURE 4. Top View of SE-330 (SE-330-X8-XX) with Dual Fiber SC Ethernet Network Communications.

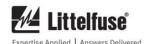

### 3. IEC 61850 CONFIGURATION

The SE-330 IEC 61850 interface can be configured with SE-MON330. The configuration can be loaded from an SE-330 or from an ICD configuration file that has been generated in an IEC 61850 system design tool. When the IEC 61850 configuration is ready in SE-MON330, it can be written to the SE-330 or to an ICD file.

IEC 61850 settings are visible in the IEC 61850 tab of SE-MON330 when it is connected to an SE-330 with the optional IEC 61850 interface. When SE-MON330 is first connected, the IEC 61850 fields are empty. The configuration can be loaded from the SE-330 by clicking "Load From SE330" or from an ICD file by clicking "Load From ICD File". The configuration can then be

modified and written to the SE-330 by clicking "Write to SE330", or to an ICD file by clicking "Write to ICD File".

After writing the configuration to the SE-330, cycle SE-330 control power for the settings to take effect.

### 3.1 SERVER CONFIGURATION

The IEC 61850 server settings are configured through the IEC 61850 Server tab in SE-MON330 as shown in Fig. 5.

The configuration includes the parameters listed in Table 2.

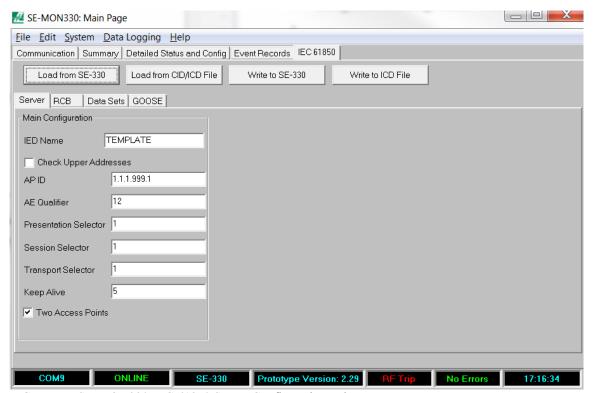

FIGURE 5. SE-MON330 IEC 61850 Server Configuration Tab.

TABLE 2. Server Configuration Parameters

| PARAMETER             | DESCRIPTION                                                                                                    |
|-----------------------|----------------------------------------------------------------------------------------------------|
| IED Name              | The user-definable name of the SE-330 on the IEC 61850 interface. Limited to 32 characters only.                                                                                                    |
| Check Upper Addresses | Check this option to use the upper addresses including AE Qualifier, Application ID, Presentation Selector, Session Selector and Transport Selector in addition to IP Address and TCP port for connection validation. If unchecked, only the IP Address and TCP port will be used to validate the connection. |
| AP ID                 | ACSE Application ID. Integer value between 0 and 65535.                                                                                                    |
| AE Qualifier          | OSI ACSE. AE Qualifier. Integer value between 0 and 65535.                                                                                                    |
| Presentation Selector | OSI-PSEL. Presentation Selector. Integer value between 0 and 4294967295.                                                                                                    |
| Session Selector      | OSI-SSEL. Session Selector. Integer value between 0 and 65535.                                                                                                    |
| Transport Selector    | OSI-TSEL. Transport Selector. Integer value between 0 and 65535.                                                                                                    |
| Keep Alive            | The TCP Keep Alive period in seconds. The time it takes to detect a lost connection.                                                                                                    |
| Two Access Points     | Check this option to record both network interfaces to the ICD file.                                                                                                    |

# SE-330 Series (New Revision) IEC 61850 Interface

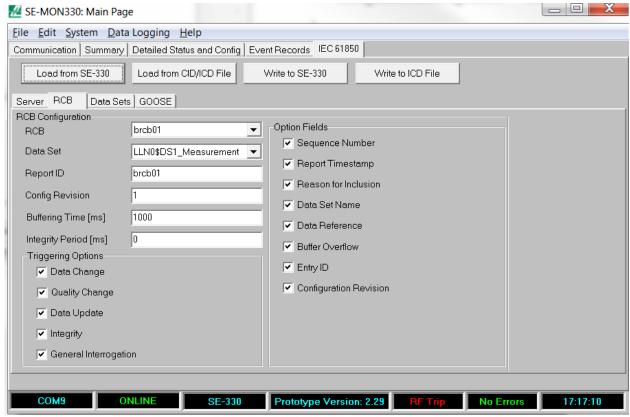

FIGURE 6. SE-MON330 IEC 61850 Report Control Block (RCB) Configuration Tab.

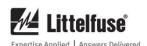

### 3.2 REPORT CONTROL BLOCKS

The IEC 61850 interface includes four Buffered Report Control Blocks (RCB) and four Unbuffered Report Control Blocks. To configure the RCB's, select the IEC 61850 RCB tab in SE-MON330 as shown in Fig. 6.

RCB's are used for data reporting to clients. Changes made to the RCB configuration through SE-MON330 become the default settings. The RCB can be enabled or disabled through the IEC 61850 interface.

The Data Set to be reported by the RCB is selected in the Data Set field. Fixed or user-defined Data Sets can be selected. See Section 3.3. The Report ID is a text description of the RCB and has a maximum size of 64 characters.

The Config Revision allows the user to maintain control of the configuration revision. In a commissioned system, if the RCB configuration changes, the Config Revision should be incremented.

For buffered RCB's, the Buffering Time can be configured. The default time is 1,000 ms. The minimum time is 0 ms, and the maximum is limited only by the 64 kB buffer memory.

The RCB can be configured to generate a report at specific intervals by setting the Integrity Period to a value other than 0 ms and enabling the Integrity Triggering Option.

RCB's can be configured to generate data reports under the conditions listed in Table 3.

Optional report contents can be configured in the "Option fields" section. The optional fields are listed in Table 4.

### TABLE 3. RCB REPORT CONDITIONS

| Condition             | DESCRIPTION                                                                            |
|-----------------------|----------------------------------------------------------------------------------------|
| Data Change           | The report is sent when any of the Data Attributes of the Data Set associated with the |
|                       | RCB have changed.                                                                      |
| Quality Change        | The report is sent when the Quality of any of the Data Attributes in the RCB's Data    |
|                       | Set have changed.                                                                      |
| Data Update           | The report is sent when any of the Data Attributes are updated. Data may not change.   |
|                       | Timestamp will be updated.                                                             |
| Integrity             | The report is sent at regular intervals.                                               |
| General Interrogation | The client can request the present data values at any time.                            |

### TABLE 4. RCB OPTIONAL FIELDS

| Field                  | DESCRIPTION                                                                                                    |
|------------------------|----------------------------------------------------------------------------------------------------|
| Sequence Number        | The integer sequence number. Incremented after each transmission of the report starting with 0 for the first report sent after the RCB is enabled. |
| Report Timestamp       | Timestamp of the report at the time of transmission. Not necessarily the same as the timestamp of the data within the report.                      |
| Reason for Inclusion   | The trigger condition that caused the report to be sent.                                                                                           |
| Data Set Name          | The name of the Data Set included in the report.                                                                                                   |
| Data Reference         | The data reference for the data included in the report.                                                                                            |
| Buffer Overflow        | Indicates a buffer overflow occurred. Only available in Buffered RCB's.                                                                            |
| Entry ID               | The ID of the report. Only available in Buffered RCB's.                                                                                            |
| Configuration Revision | The revision of the RCB configuration.                                                                                                    |

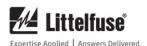

#### 3.3 DATA SETS

Data Sets are used to group elements of the MMS data model for use in RCB's and GOOSE Control Blocks (GCB). Data Sets are viewed and edited using SE-MON330 in the IEC 61850 Data Sets tab as shown in Fig. 7.

The IEC 61850 interface includes three fixed Data Sets, and 29 user-definable Data Sets. The three fixed Data Sets are:

- LLN0\$DS1\_Measurement Data
  - NGR Voltage
  - NGR Impedance
  - Ground-Fault Current Meter Values
- LLN0\$DS2 Record Data
  - Event Record Data for all events that are recorded by the SE-330
- LLN0\$DS3 GOOSE
  - Ground-Fault Start
  - Ground-Fault Operate
  - Resistor-Fault Start
  - Resistor-Fault Operate
  - Remote Trip Status

The GCB's are configured to use the LLNO\$DS3 GOOSE Data Set. Refer to Section 3.4.1 for more information on the GCB's. For a detailed description of the fixed Data Sets, refer to Section 4.1.2.

User-defined Data Sets can be added through SE-MON330. To add a Data Set open the Data Sets tab and click the "+" button. This will open the Data Set Properties window as shown in Fig. 8. In the Data Set Properties window, assign the Data Set to a Logical Node, give the Data Set a unique name and choose data elements to include in the Data Set. Data elements are chosen from the data-model tree on the left, and can be added to the list on the right by clicking the arrow buttons. Up to 30 data elements can be added. Only data elements with a functional constraint of ST or MX can be included in a Data Set. When a data element has been added to the list on the right, it can be moved up or down in the list with the up and down arrow buttons, or removed from the list with the "X" button.

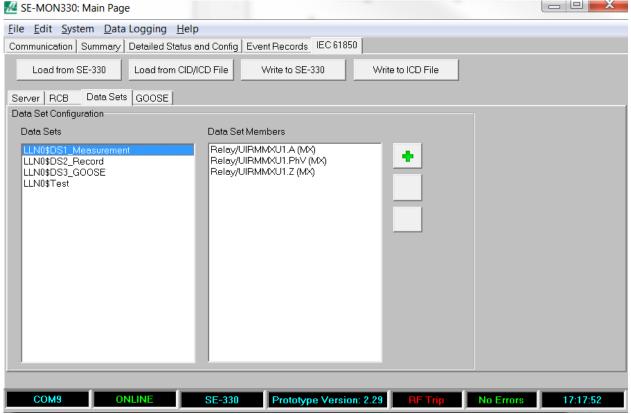

FIGURE 7. SE-MON330 IEC 61850 Data Sets Tab.

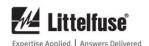

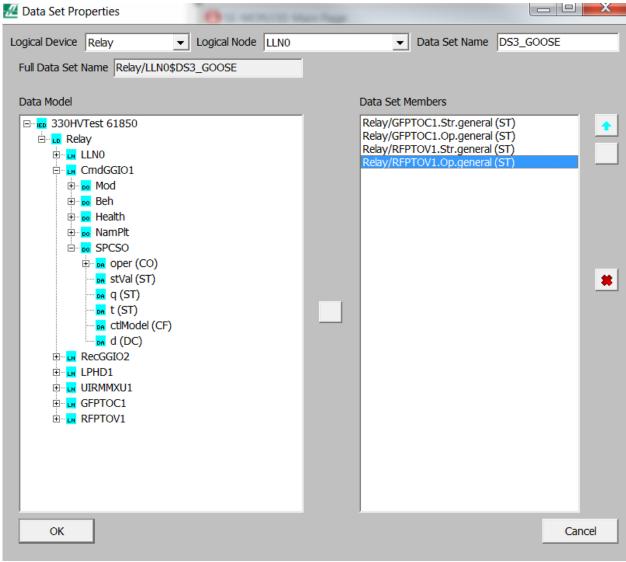

FIGURE 8. SE-MON330 IEC 61850 Data Set Properties Window.

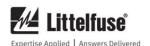

### 3.4 GOOSE SETTINGS

IEC 61850 GOOSE is used to provide network trip and alarm signaling in place of or in addition to traditional relay connections. The GOOSE configuration is viewed and edited in the IEC 61850 GOOSE tab as shown in Fig. 9.

GCB's are configured to publish GOOSE data on the system network. GOOSE Network Inputs are configured to subscribe to GOOSE data that is available on the system network.

### 3.4.1 GOOSE CONTROL BLOCKS

To support the redundant network interfaces on the SE-330, two GCB's are available. The GCB's can be independently enabled and can be configured to transmit on one or both network interfaces.

Both GCB's transmit the LLN0\$DS3\_GOOSE Data Set, which includes the Ground-Fault Start, Ground-Fault Operate, Resistor-Fault Start, Resistor-Fault Operate and Remote Trip status. These data elements support network signaling of all SE-330 trip conditions.

The GCB's are configured independently with options for the Destination MAC address, VLAN settings, Application ID, GOOSE ID, Test flag, and Network Interface. The Configuration Revision is not configurable and is fixed at 1.

The Destination MAC address, Application ID and GOOSE ID are used to uniquely identify the source of the GOOSE data. Each of these values is assigned by the system designer in consideration of all GOOSE publishers and subscribers on the network.

The 48-bit MAC address is typically marked as a multicast address by setting the least significant bit of the most significant byte to 1.

The Application ID can be any integer value between 1 and 4095.

The GOOSE ID is a user-definable text identifier. It can contain alpha-numeric characters and underscores and has a maximum length of 64 characters.

VLAN ID and VLAN Priority configure Virtual LAN routing of GOOSE messages through the network. VLAN parameters are assigned by the system designer in consideration of all other traffic on the system network. To disable VLAN support, set the VLAN ID and VLAN Priority to 0.

The GCB can be configured to assert the Test flag which informs subscribers to treat the GOOSE data as a test. How test data is handled in the subscriber is dependent on the specific device, but test data will typically not be used in a trip decision.

The Network Interface can be set to Interface 1, Interface 2 or Interface 1 and 2. When set to Interface 1 and 2, identical GOOSE messages are transmitted simultaneously on both SE-330 network interfaces.

The reception of duplicate GOOSE messages by a subscriber can cause undefined behavior, so the redundant network topology must be considered when configuring the GCB's.

When connected to a subscriber with redundant network interfaces through a fully redundant network, there is no danger of duplicate GOOSE messages being received on either of the subscriber's network interfaces. In this case, a single GCB can be configured to transmit messages on Interface 1 and 2. This configuration can be supported in the subscriber by configuring two Network Inputs, one for each network interface.

When connected to a subscriber with redundant network interfaces through a network on which the GOOSE messages can cross to either side of the network and be received on both network interfaces of the subscriber, the GCB configuration depends on the behavior of the subscriber. In this case, two GCB's can be configured with unique GOOSE configurations to be transmitted on different network interfaces.

### 3.4.2 GOOSE NETWORK INPUTS

Up to 16 GOOSE Network Inputs are supported. The Network Inputs drive the Remote Trip function within the SE-330.

Network Input parameters must be configured to match the desired GOOSE message. The Destination MAC address, Application ID, Config Revision, and GOOSE ID must all match the corresponding fields in the GOOSE message.

The Network Inputs require a Boolean data attribute. The Boolean data attribute can be received as a single Boolean value, or as a member of a Boolean bit-string. Configure the Data Index to the index of the desired Boolean value in the GOOSE message. The first data element is index 0. If the value is a Boolean bit-string, configure the Bit Index to the index of the desired bit within the bit-string starting with index 0, otherwise set Bit Index to 0.

The Boolean data can be inverted before it is used in the trip decision by setting Inverted to Yes.

For troubleshooting Network Input configurations, the status of each Network Input can be viewed in the IEC 61850 GOOSE tab under NI Status. The Network Input status values are listed in Table 5. The Network Input is colored green when the received value will not cause a Remote Trip, red when the received value will cause a Remote Trip, and yellow when the received value will be ignored due to the Network Input configuration.

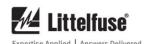

| ✓ SE-MON330: Main Page  □ ▼ |                                                                                       |                     |                   |  |              |                    |               |  |
|-----------------------------|---------------------------------------------------------------------------------------|---------------------|-------------------|--|--------------|--------------------|---------------|--|
| <u>File Edit System F</u>   | <u>F</u> ile <u>E</u> dit <u>S</u> ystem Parameters <u>D</u> ata Logging <u>H</u> elp |                     |                   |  |              |                    |               |  |
| Main Details Page           | Event Records   IEC61850                                                              |                     |                   |  |              |                    |               |  |
| Load From SE330             | Load From SE330 Load From ICD File Write to SE330 Write to ICD File                   |                     |                   |  |              |                    |               |  |
| Server RCB Dar              | ta Sets GOOSE                                                                         |                     |                   |  |              |                    |               |  |
| GCB configuration           |                                                                                       | Network input confi | guration          |  | NI Status    | •                  | I             |  |
| GCB                         | gcb1 ▼                                                                                | NI                  | NII               |  | NI1<br>NI2   | No Data<br>No Data |               |  |
| Destination MAC             | 01-0C-CD-01-00-01                                                                     | Destination MAC     | 01-0C-CD-01-00-02 |  | NI3          | No Data            |               |  |
|                             | 000                                                                                   |                     |                   |  | NI4          | No Data            |               |  |
| VLAN ID                     |                                                                                       | Application ID      | 0003              |  | NI5<br>NI6   | No Data<br>No Data |               |  |
| VLAN priority               | 4                                                                                     | Config revision     | 1                 |  | NI7          | No Data            |               |  |
| Application ID              | 0004                                                                                  | GOOSE ID            | G3                |  | NI8          | No Data            |               |  |
| GOOSE ID                    | G1                                                                                    | Data index          | 0                 |  | NI9<br>NI10  | No Data<br>No Data |               |  |
| Test                        | No ▼                                                                                  | Bit index           | 0                 |  | NI11         | No Data            |               |  |
| Enabled                     | No 🔻                                                                                  |                     |                   |  | NI12         | No Data<br>No Data |               |  |
| Interface                   |                                                                                       | Enabled             | No                |  | NI13<br>NI14 | No Data<br>No Data |               |  |
| interiace                   | 1                                                                                     | Inverted            | No                |  | NI15         | No Data            |               |  |
|                             |                                                                                       |                     |                   |  | NI16         | No Data            |               |  |
|                             |                                                                                       |                     |                   |  |              |                    |               |  |
| Voltage Trip Le             | Voltage Trip Level CT Selection 11:15:11.69                                           |                     |                   |  |              |                    | 11:15:11.69   |  |
| СОМ9 О                      | NLINE SE-330HV                                                                        | Firmware Version    | n: 2.10           |  |              | P                  | C Datalog OFF |  |

FIGURE 9. SE-MON330 IEC 61850 GOOSE Tab.

The Network Inputs are combined in a logical OR operation to drive the Remote Trip function within the SE-330. Disabled Network Inputs and Network Inputs with a status other than OK are not included in the trip decision. The Boolean equation for the trip status of each Network Input is shown in Equation 3.1:

## **EQUATION 3.1:**

$$N_x = E_x$$
 and  $[(T_x xor I)]$  and  $R_x$ 

### Where:

 $E_x$  is the enabled state of network input x (True = enabled)  $T_x$  is the Boolean data value of network input x  $I_x$  is the inverted setting of network input x (True = inverted)  $R_x$  is the state of the connection for network input x (True = Status OK)  $N_x$  is the final value for network input x

Equation 3.2 is the Boolean equation for the combination of the Network Inputs in the Remote Trip decision:

### **EQUATION 3.2:**

Remote Trip =  $N_0$  or  $N_1$  or ... or  $N_{15}$ 

#### Whore

 $N_{\rm 0}$  through  $N_{\rm 15}$  are the Network Input values from Equation 3.1

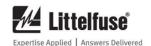

# SE-330 Series (New Revision) IEC 61850 Interface

# TABLE 5. GOOSE NETWORK INPUT STATUS VALUES

| Status              | DESCRIPTION                                                                             |
|---------------------|-----------------------------------------------------------------------------------------|
| OK                  | The GOOSE messages are being received within the Time To Live period or the             |
|                     | Network Input is disabled.                                                              |
| No Data             | No GOOSE messages matching the Network Input configuration are being received.          |
| Old                 | GOOSE messages have been received in the past, but they are no longer being             |
|                     | received.                                                                               |
| Bad Type            | The Data Attribute specified in the Data Index field is not a Boolean bit-string value. |
| Test                | The Test flag is set on the GOOSE messages.                                             |
| Needs Commissioning | The Needs Commissioning flag is set on the GOOSE messages.                              |

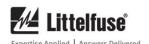

### 4. MMS DATA MODEL

The SE-330 IEC 61850 interface includes a single logical device that contains multiple logical nodes. The logical nodes are described in this section.

### 4.1 DEVICE INFORMATION LLN0

The LLN0 Logical Node contains device information as listed in Table 6.

### 4.1.1 REPORT CONTROL BLOCKS

The LLN0 Logical Node contains four buffered and four unbuffered RCB's.

RCB's can be configured with SE-MON330 or through the IEC 61850 interface.

Buffered RCB's are named brcb01, brcb02, brcb03, and brcb04, and unbuffered RCB's are named urcb01, urcb02, urcb03, and urcb04.

TABLE 6. LLN0 - LOGICAL NODE DATA

| Data   | Data   | DATA      | Data      | DESCRIPTION                                                              |
|--------|--------|-----------|-----------|--------------------------------------------------------------------------|
| OBJECT | OBJECT | ATTRIBUTE | ATTRIBUTE |                                                                          |
| Name   | TYPE   | Name      | TYPE      |                                                                          |
| Mod    | INC    | stVal     | INT8      | Mode for whole logical device (status only):                             |
|        |        |           |           | 1 ON                                                                     |
|        |        |           |           | 2 Blocked                                                                |
|        |        |           |           | 3 Test                                                                   |
|        |        |           |           | 4 Test-blocked                                                           |
|        |        |           |           | 5 OFF                                                                    |
| Beh    | INS    | stVal     | INT8      | Behaviour reflecting mode for whole logical device:                      |
|        |        |           |           | 1 ON                                                                     |
|        |        |           |           | 2 Blocked                                                                |
|        |        |           |           | 3 Test                                                                   |
|        |        |           |           | 4 Test-blocked                                                           |
|        |        |           |           | 5 OFF                                                                    |
| Health | INS    | stVal     | INT8      | The Health value reports the most severe error condition for all Logical |
|        |        |           |           | Nodes in the Logical Device:                                             |
|        |        |           |           | 1 OK – No Problems, Normal Operation                                     |
|        |        |           |           | 2 Warning – Minor Problems, but in Safe Operation Mode                   |
|        |        |           |           | - SD Card Full                                                           |
|        |        |           |           | 3 Alarm – Severe Problem, No Operation Possible                          |
|        |        |           |           | - ADC Error                                                              |
|        |        |           |           | - NVRAM Error                                                            |
|        |        |           |           | - FLASH Error                                                            |
|        |        |           |           | - Hardware Fault                                                         |
|        |        |           |           | - CT Error                                                               |
|        |        |           |           | - Calibration Error                                                      |
|        |        |           |           | - Firmware Fault                                                         |
| NamPlt | LPL    | vendor    | VS255     | Vendor name: "Littelfuse Inc."                                           |
|        |        | swRev     | VS255     | Firmware Version                                                         |
|        |        | d         | VS255     | Description: "SE-330 Neutral Grounding Resistor Monitor"                 |
|        |        | configRev | VS255     | Configuration Revision                                                   |
|        |        | ldNS      | VS255     | Logical Device Name Space "IEC61850-7-4: 2003"                           |

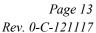

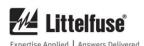

### 4.1.2 FIXED DATASETS

The LLN0 Logical Node contains two predefined Data Sets with following contents:

### Data Set DS1\_Measurement

- UIRMMXU1.A (MX)
- UIRMMXU1.PhV (MX)
- UIRMMXU1.Z (MX)

### Data Set DS2\_Record

- GFPTOC1.Str (ST)
- GFPTOC1.Op (ST)
- RFPTOV1.Str (ST)
- RFPTOV1.Op (ST)
- RecGGIO2.AnIn1 (MX)
- RecGGIO2.AnIn2 (MX)
- RecGGIO2.AnIn3 (MX)
- RecGGIO2.Ind1 (ST)
- RecGGIO2.Ind2 (ST)
- RecGGIO2.Ind3 (ST)
- RecGGIO2.Ind4 (ST)
- RecGGIO2.Ind5 (ST)
- RecGGIO2.Ind6 (ST)
- RecGGIO2.Ind7 (ST)
- RecGGIO2.Ind8 (ST)
- RecGGIO2.Ind9 (ST)
- RecGGIO2.Ind10 (ST)
- RecGGIO2.Ind11 (ST)

- RecGGIO2.Ind12 (ST)
- RecGGIO2.Ind13 (ST)
- RecGGIO2.Ind14 (ST)
- RecGGIO2.Ind15 (ST)
- RecGGIO2.Ind16 (ST)
- RecGGIO2.Ind17 (ST)
- RecGGIO2.Ind18 (ST)
- RecGGIO2.Ind19 (ST)
- RecGGIO2.Ind18 (ST)
- RecGGIO2.Ind19 (ST)
- LLN0.Health (ST)
- LPHD1.PhyHealth (ST)

### Data Set DS3\_GOOSE

- RFTPOV1.StrVal.general (ST)
- RFTPOV1.Op.general (ST)
- GFTPOC1.StrVal.general (ST)
- GFTPOC1.Op.general (ST)
- CMDGGIO1.SPCSO.stVal (ST)

### 4.1.3 GOOSE CONTROL BLOCKS

The LLN0 Logical Node contains two GCB's: gcb1 and gcb2. The configuration for gcb1 and gcb2 includes the DS3\_GOOSE Data Set which cannot be changed.

### 4.2 PHYSICAL DEVICE LPHD

The LPHD Logical Node contains the physical device information as listed in Table 7.

TABLE 7. LPHD - LOGICAL NODE DATA

| Data      | DATA   | DATA      | DATA      | DESCRIPTION                                            |
|-----------|--------|-----------|-----------|--------------------------------------------------------|
| Овјест    | Овјест | ATTRIBUTE | ATTRIBUTE | DESCRIPTION                                            |
| Name      | TYPE   | Name      | Түре      |                                                        |
| PhyNam    | DPL    | vendor    | VS255     | Vendor Name: "Littelfuse Inc."                         |
|           |        | hwRev     | VS255     | The Hardware Revision                                  |
|           |        | swRev     | VS255     | The Firmware Revision                                  |
|           |        | serNum    | VS255     | The Unit Serial Number                                 |
|           |        | model     | VS255     | "SE-330" or "SE-330AU" or "SE-330HV"                   |
| PhyHealth | INS    | stVal     | INT8      | Physical Device Health:                                |
|           |        |           |           | 1 OK – No Problems, Normal Operation                   |
|           |        |           |           | 2 Warning – Minor Problems, but in Safe Operation Mode |
|           |        |           |           | 3 Alarm – Severe Problem, No Operation Possible        |
| Proxy     | SPS    | stVal     | BOOL      | TRUE = indicates that the LN is a proxy.               |

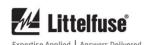

# 4.3 METERING UIRMMXU1

The Metering Logical Node contains data objects for the three metered values as listed in Table 8.

### TABLE 8. METERING UIRMMXU1

| OBJECT NAME   TYPE   NAME   TYPE                                                                                                    | _      | _    | _            |       | TETERING UTRIVINAUT                               |
|----------------------------------------------------------------------------------------------------|--------|------|--------------|-------|---------------------------------------------------|
| NAME                                                                                                    | DATA   | DATA | Data         | DATA  | DESCRIPTION                                       |
| Mod     INC     stVal     INT8     Mode for whole logical node (status only):         1 ON         2 Blocked         3 Test         4 Test-blocked         5 OFF         Status-Only         Behaviour reflecting mode for whole logical node:         1 ON         2 Blocked         3 Test         4 Test-blocked         5 OFF         Status-Only         Behaviour reflecting mode for whole logical node:         1 ON         2 Blocked         3 Test         4 Test-blocked         5 OFF         Status-Only         Behaviour reflecting mode for whole logical node:         1 ON         2 Blocked         3 Test         4 Test-blocked         5 OFF         Status-Only         Behaviour reflecting mode for whole logical node:         1 ON         2 Blocked         3 Test         4 Test-blocked         5 OFF         Status-Only         2 Blocked         3 Test         4 Test-blocked         5 OFF         Status-Only         1 ON         2 Blocked         3 Test         4 Test-blocked         5 OFF         Status-Only         2 Blocked         3 Test         4 Test-blocked         5 OFF         Status-Only         2 Blocked         3 Test         4 Test-blocked         5 OFF         Status-Only         1 ON         2 Blocked         3 Test         4 Test-blocked         5 OFF         Status-Only         2 Warning – More Problems, Normal Operation         2 Warning – Minor Problems, but in         3 Alarm – Severe Problem, No Operation Possible         Vendor Name: "Littelfuse Inc."         Firmware Version                                                                                                    |        |      | _            | _     |                                                   |
| Beh                                                                                                    | Name   | Түре | Name         | Түре  |                                                   |
| Beh                                                                                                    | Mod    | INC  | stVal        | INT8  | Mode for whole logical node (status only):        |
| Beh INS stVal INT8 Behaviour reflecting mode for whole logical node:  1 ON 2 Blocked 3 Test 4 Test-blocked 5 OFF Status-Only  Behaviour reflecting mode for whole logical node: 1 ON 2 Blocked 3 Test 4 Test-blocked 5 OFF  Health INS stVal INT8 Logical Node Health: 1 OK - No Problems, Normal Operation 2 Warning - Minor Problems, but in Safe Operation Mode 3 Alarm - Severe Problem, No Operation Possible  NamPlt LPL vendor vS255 Vendor Name: "Littelfuse Inc." 5 Firmware Version d VS255 Firmware Version Description: "Neutral line measurements"  PhV WYE neut.cVal.ma g.f  A WYE neut.cVal.ma g.f  Neutral grounding resistor current in amps.  Z WYE neut.cVal.ma FLOAT Neutral grounding resistor resistance in ohms.                                                                                                    |        |      |              |       | 1 ON                                              |
| Beh INS stVal INT8 Behaviour reflecting mode for whole logical node:  1 ON 2 Blocked 3 Test 4 Test-blocked 5 OFF Status-Only  Behaviour reflecting mode for whole logical node: 1 ON 2 Blocked 3 Test 4 Test-blocked 5 OFF  Health INS stVal INT8 Logical Node Health: 1 OK – No Problems, Normal Operation 2 Warning – Minor Problems, but in Safe Operation Mode 3 Alarm – Severe Problem, No Operation Possible  NamPlt LPL vendor vS255 Vendor Name: "Littlefuse Inc." swRev vS255 Firmware Version d VS255 Description: "Neutral line measurements"  PhV WYE neut.cVal.ma g.f  A WYE neut.cVal.ma g.f  Neutral grounding resistor voltage in volts. g.f  Neutral grounding resistor current in amps. g.f  Neutral grounding resistor resistance in ohms.                                                                                                    |        |      |              |       | 2 Blocked                                         |
| Beh INS stVal INT8 Behaviour reflecting mode for whole logical node:  1 ON 2 Blocked 3 Test 4 Test-blocked 5 OFF  Health INS stVal INT8 Logical Node Health: 1 OK – No Problems, Normal Operation 2 Warning – Minor Problems, but in Safe Operation Mode 3 Alarm – Severe Problem, No Operation Possible  NamPlt LPL vendor vS255 Vendor Name: "Littleffuse Inc."  Firmware Version 0 VS255 Pirmware Version 0 VS255 Description: "Neutral line measurements"  PhV WYE neut.cVal.ma g.f  A WYE neut.cVal.ma g.f  Z WYE neut.cVal.ma FLOAT Neutral grounding resistor current in amps.  Source of the value of the value of |        |      |              |       | 3 Test                                            |
| CtlModel   Status-Only                                                                                                    |        |      |              |       | 4 Test-blocked                                    |
| Beh INS INS INS INS INS INS INS INS INS INS                                                                                                    |        |      |              |       | 5 OFF                                             |
| A                                                                                                    |        |      | ctlModel     |       | Status-Only                                       |
| A                                                                                                    | Beh    | INS  | stVal        | INT8  | Behaviour reflecting mode for whole logical node: |
| Health INS stVal INT8 Logical Node Health:  1 OK – No Problems, Normal Operation 2 Warning – Minor Problems, but in Safe Operation Mode 3 Alarm – Severe Problem, No Operation Possible  NamPlt LPL vendor VS255 Vendor Name: "Littelfuse Inc." swRev VS255 Firmware Version d VS255 Pirmware Version Description: "Neutral line measurements"  PhV WYE neut.cVal.ma g.f  A WYE neut.cVal.ma g.f  Neutral grounding resistor current in amps. g.f  Z WYE neut.cVal.ma FLOAT Neutral grounding resistor resistance in ohms.                                                                                                    |        |      |              |       |                                                   |
| Health INS stVal INT8 Logical Node Health:  1 OK – No Problems, Normal Operation 2 Warning – Minor Problems, but in Safe Operation Mode 3 Alarm – Severe Problem, No Operation Possible  NamPlt LPL vendor VS255 Vendor Name: "Littelfuse Inc." swRev VS255 Firmware Version d VS255 Pirmware Version Description: "Neutral line measurements"  PhV WYE neut.cVal.ma g.f  A WYE neut.cVal.ma FLOAT Neutral grounding resistor current in amps. g.f  Z WYE neut.cVal.ma FLOAT Neutral grounding resistor resistance in ohms.                                                                                                    |        |      |              |       | 2 Blocked                                         |
| Health INS stVal INT8 Logical Node Health:  1 OK – No Problems, Normal Operation 2 Warning – Minor Problems, but in Safe Operation Mode 3 Alarm – Severe Problem, No Operation Possible  NamPlt LPL vendor VS255 Vendor Name: "Littelfuse Inc." swRev VS255 Firmware Version d VS255 Firmware Version Description: "Neutral line measurements"  PhV WYE neut.cVal.ma g.f  A WYE neut.cVal.ma g.f  Neutral grounding resistor current in amps. g.f  Neutral grounding resistor resistance in ohms.                                                                                                    |        |      |              |       | 3 Test                                            |
| Health INS stVal INT8 Logical Node Health:  1 OK – No Problems, Normal Operation 2 Warning – Minor Problems, but in Safe Operation Mode 3 Alarm – Severe Problem, No Operation Possible  NamPlt LPL vendor VS255 Vendor Name: "Littelfuse Inc." swRev VS255 Firmware Version d VS255 Description: "Neutral line measurements"  PhV WYE neut.cVal.ma g.f  A WYE neut.cVal.ma g.f  Neutral grounding resistor current in amps. g.f  Neutral grounding resistor resistance in ohms.                                                                                                    |        |      |              |       | 4 Test-blocked                                    |
| 1 OK – No Problems, Normal Operation 2 Warning – Minor Problems, but in Safe Operation Mode 3 Alarm – Severe Problem, No Operation Possible                                                                                                    |        |      |              |       | 5 OFF                                             |
| 2 Warning - Minor Problems, but in Safe Operation Mode 3 Alarm - Severe Problem, No Operation Possible                                                                                                    | Health | INS  | stVal        | INT8  | Logical Node Health:                              |
| Safe Operation Mode 3 Alarm – Severe Problem, No Operation Possible  NamPlt LPL vendor swRev VS255 Firmware Version Description: "Neutral line measurements"  PhV WYE neut.cVal.ma g.f  Neutral grounding resistor current in amps. g.f  Z WYE neut.cVal.ma FLOAT Neutral grounding resistor resistance in ohms.                                                                                                    |        |      |              |       | 1 OK – No Problems, Normal Operation              |
| Safe Operation Mode 3 Alarm – Severe Problem, No Operation Possible  NamPlt LPL vendor swRev VS255 Firmware Version Description: "Neutral line measurements"  PhV WYE neut.cVal.ma g.f  Neutral grounding resistor current in amps. g.f  Z WYE neut.cVal.ma FLOAT Neutral grounding resistor resistance in ohms.                                                                                                    |        |      |              |       | 2 Warning – Minor Problems, but in                |
| NamPlt       LPL       vendor swRev swRev       VS255 Vendor Name: "Littelfuse Inc."         swRev       VS255 Firmware Version Description: "Neutral line measurements"         PhV       WYE       neut.cVal.ma g.f       Neutral grounding resistor voltage in volts.         A       WYE       neut.cVal.ma g.f       Neutral grounding resistor current in amps.         Z       WYE       neut.cVal.ma       FLOAT       Neutral grounding resistor resistance in ohms.                                                                                                    |        |      |              |       | Safe Operation Mode                               |
| swRev d VS255 Firmware Version Description: "Neutral line measurements"  PhV WYE neut.cVal.ma g.f  A WYE neut.cVal.ma g.f  Z WYE neut.cVal.ma FLOAT Neutral grounding resistor current in amps. g.f  Neutral grounding resistor current in amps. PLOAT Neutral grounding resistor resistance in ohms.                                                                                                    |        |      |              |       | 3 Alarm – Severe Problem, No Operation Possible   |
| d VS255 Description: "Neutral line measurements"  PhV WYE neut.cVal.ma g.f  A WYE neut.cVal.ma g.f  Z WYE neut.cVal.ma FLOAT Neutral grounding resistor current in amps. g.f  Neutral grounding resistor current in amps. PLOAT Neutral grounding resistor resistance in ohms.                                                                                                    | NamPlt | LPL  | vendor       | VS255 | Vendor Name: "Littelfuse Inc."                    |
| PhV WYE neut.cVal.ma g.f Neutral grounding resistor voltage in volts.  A WYE neut.cVal.ma g.f Neutral grounding resistor current in amps. g.f  Z WYE neut.cVal.ma FLOAT Neutral grounding resistor resistance in ohms.                                                                                                    |        |      | swRev        | VS255 | Firmware Version                                  |
| PhV WYE neut.cVal.ma g.f Neutral grounding resistor voltage in volts.  A WYE neut.cVal.ma g.f Neutral grounding resistor current in amps. g.f  Z WYE neut.cVal.ma FLOAT Neutral grounding resistor resistance in ohms.                                                                                                    |        |      | d            | VS255 | Description: "Neutral line measurements"          |
| g.f     Properties       A     WYE     neut.cVal.ma g.f     Neutral grounding resistor current in amps. g.f       Z     WYE     neut.cVal.ma     FLOAT     Neutral grounding resistor resistance in ohms.                                                                                                    | PhV    | WYE  | neut.cVal.ma | FLOAT |                                                   |
| A WYE neut.cVal.ma FLOAT Neutral grounding resistor current in amps.  Z WYE neut.cVal.ma FLOAT Neutral grounding resistor resistance in ohms.                                                                                                    |        |      | g.f          |       |                                                   |
| Z WYE neut.cVal.ma FLOAT Neutral grounding resistor resistance in ohms.                                                                                                    | A      | WYE  |              | FLOAT | Neutral grounding resistor current in amps.       |
| Z WYE neut.cVal.ma FLOAT Neutral grounding resistor resistance in ohms.                                                                                                    |        |      | g.f          |       |                                                   |
|                                                                                                    | Z      | WYE  |              | FLOAT | Neutral grounding resistor resistance in ohms.    |
|                                                                                                    |        |      | g.f          |       | 5 5                                               |

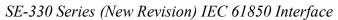

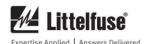

# 4.4 GROUND FAULT GFPTOC1

The Ground-Fault Logical Node contains data elements that are associated with the ground-fault function of the SE-330 as listed in Table 9.

TABLE 9. GROUND FAULT GFPTOC1

| D.=.     | D.=.   | D          | ı         | JROUND FAULI GFF IOCI                                                 |
|----------|--------|------------|-----------|-----------------------------------------------------------------------|
| DATA     | DATA   | DATA       | DATA      | DESCRIPTION                                                           |
| Овјест   | Овјест | ATTRIBUTE  | ATTRIBUTE |                                                                       |
| Name     | Түре   | Name       | Түре      |                                                                       |
| Mod      | INC    | stVal      | INT8      | Mode for whole logical node (status only):                            |
|          |        |            |           | 1 ON                                                                  |
|          |        |            |           | 2 Blocked                                                             |
|          |        |            |           | 3 Test                                                                |
|          |        |            |           | 4 Test-blocked                                                        |
|          |        |            |           | 5 OFF                                                                 |
|          |        | ctlModel   |           | Status-Only                                                           |
| Beh      | INS    | stVal      | INT8      | Behavior reflecting mode for whole logical node:                      |
|          |        |            |           | 1 ON                                                                  |
|          |        |            |           | 2 Blocked                                                             |
|          |        |            |           | 3 Test                                                                |
|          |        |            |           | 4 Test-blocked                                                        |
|          |        |            |           | 5 OFF                                                                 |
| Health   | INS    | stVal      | INT8      | Logical Node Health:                                                  |
|          |        |            |           | 1 OK – No Problems, Normal Operation                                  |
|          |        |            |           | 2 Warning – Minor Problems, but in                                    |
|          |        |            |           | Safe Operation Mode                                                   |
|          |        |            |           | 3 Alarm – Severe Problem, No Operation Possible                       |
| NamPlt   | LPL    | vendor     | VS255     | Vendor Name: "Littelfuse Inc."                                        |
|          |        | swRev      | VS255     | Firmware Version                                                      |
|          |        | d          | VS255     | Description: "Io>"                                                    |
| Str      | ACD    | general    | BOOL      | Start. Ground Fault Condition Detected.                               |
|          |        | dirGeneral | INT8      | Unknown                                                               |
| Op       | ACT    | general    | BOOL      | Operate. Ground Fault tripped.                                        |
| StrVal   | ASG    | setMag.f   | FLOAT     | GF Trip Level [A] as configured through the front-panel GF Trip Level |
|          |        | Ü          |           | dial.                                                                 |
| OpDlTmms | ING    | setVal     | INT32     | Operate Delay Time [ms] as configured through the front-panel GF Trip |
|          |        |            |           | Time dial.                                                            |

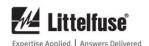

## 4.5 RESISTOR FAULT RFPTOV1

The Resistor Fault Logical Node contains data elements associated with the Neutral Grounding Resistor (NGR) monitoring function of the SE-330. The data elements are listed in Table 10.

TABLE 10. RESISTOR FAULT RFPTOV1

| Data     | DATA   | DATA       | DATA      | DESCRIPTION                                                                          |  |
|----------|--------|------------|-----------|--------------------------------------------------------------------------------------|--|
| OBJECT   | OBJECT | ATTRIBUTE  | ATTRIBUTE | DESCRIPTION                                                                          |  |
| NAME     | Түре   | NAME       | TYPE      |                                                                                      |  |
| Mod      | INC    | stVal      | INT8      | Mode for whole logical node (status only):                                           |  |
| Wiou     | INC    | stvai      | INTO      | 1 ON                                                                                 |  |
|          |        |            |           | 2 Blocked                                                                            |  |
|          |        |            |           | 3 Test                                                                               |  |
|          |        |            |           | 4 Test-blocked                                                                       |  |
|          |        |            |           | 5 OFF                                                                                |  |
|          |        | ctlModel   |           | Status Only                                                                          |  |
| Beh      | INS    | stVal      | INT8      | Behavior reflecting mode for whole logical node:                                     |  |
| 2011     | 11.0   | 50 / 61    | 1110      | 1 ON                                                                                 |  |
|          |        |            |           | 2 Blocked                                                                            |  |
|          |        |            |           | 3 Test                                                                               |  |
|          |        |            |           | 4 Test-blocked                                                                       |  |
|          |        |            |           | 5 OFF                                                                                |  |
| Health   | INS    | stVal      | INT8      | Logical Node Health:                                                                 |  |
|          |        |            |           | 1 OK – No Problems, Normal Operation                                                 |  |
|          |        |            |           | 2 Warning – Minor Problems, but in                                                   |  |
|          |        |            |           | Safe Operation Mode                                                                  |  |
|          |        |            |           | 3 Alarm – Severe Problem, No Operation Possible                                      |  |
| NamPlt   | LPL    | vendor     | VS255     | Vendor Name: "Littelfuse Inc."                                                       |  |
|          |        | swRev      | VS255     | Firmware Version                                                                     |  |
|          |        | d          | VS255     | Description: "Uo>"                                                                   |  |
| Str      | ACD    | general    | BOOL      | Start. Resistor Fault condition detected.                                            |  |
|          |        | dirGeneral | UINT8     | Unknown                                                                              |  |
| Op       | ACT    | general    | BOOL      | Operate. Resistor Fault tripped.                                                     |  |
| StrVal   | ASG    | setMag.f   | FLOAT     | Resistor Fault trip voltage [V] as configured through the front panel V <sub>N</sub> |  |
|          |        |            |           | Trip Level dial.                                                                     |  |
| OpDlTmms | ING    | setVal     | INT32     | Operate Delay Time [ms]. Fixed at 12,000 ms.                                         |  |

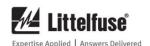

# 4.6 COMMAND CMDGGIO0

The CMDGGIO0 Logical Node is used to issue remote trip and remote reset commands. The data elements included in CMDGGIO0 are listed in Table 11.

TABLE 11. COMMAND CMDGGIO0

| TABLE 11. COMMAND CMDOGIOU |        |             |           |                                                                          |
|----------------------------|--------|-------------|-----------|--------------------------------------------------------------------------|
| Data                       | Data   | Data        | Data      | DESCRIPTION                                                              |
| Овјест                     | OBJECT | ATTRIBUTE   | ATTRIBUTE |                                                                          |
| Name                       | Түре   | Name        | Түре      |                                                                          |
| Mod                        | INC    | stVal       | INT8      | Mode for whole logical node (status only):                               |
|                            |        |             |           | 1 ON                                                                     |
|                            |        |             |           | 2 Blocked                                                                |
|                            |        |             |           | 3 Test                                                                   |
|                            |        |             |           | 4 Test-blocked                                                           |
|                            |        |             |           | 5 OFF                                                                    |
|                            |        | ctlModel    |           | Status-Only                                                              |
| Beh                        | INS    | stVal       | INT8      | Behavior reflecting mode for whole logical node:                         |
|                            |        |             |           | 1 ON                                                                     |
|                            |        |             |           | 2 Blocked                                                                |
|                            |        |             |           | 3 Test                                                                   |
|                            |        |             |           | 4 Test-blocked                                                           |
|                            |        |             |           | 5 OFF                                                                    |
| Health                     | INS    | stVal       | INT8      | Logical Node Health:                                                     |
|                            |        |             |           | 1 OK – No Problems, Normal Operation                                     |
|                            |        |             |           | 2 Warning – Minor Problems, but in                                       |
|                            |        |             |           | Safe Operation Mode                                                      |
|                            |        |             |           | 3 Alarm – Severe Problem, No Operation Possible                          |
| NamPlt                     | LPL    | vendor      | VS255     | Vendor Name: "Littelfuse Inc."                                           |
|                            |        | swRev       | VS255     | Firmware Version                                                         |
|                            |        | d           | VS255     | Description: "Remote Trip Command"                                       |
| SPCSO                      | SPC    | stVal       | BOOL      | Remote Trip Status                                                       |
|                            |        | Oper.ctlVal | BOOL      | Set to 1 to issue a remote trip command and to 0 to issue a remote reset |
|                            |        | ctlModel    |           | command (direct-with-normal-security).                                   |

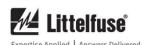

### 4.7 EVENT RECORD RECGGIO2

The RECGGIO1 Logical Node provides access to the SE-330's event record log. The data elements included in the RECGGIO1 Logical Node are listed in Table 12. Event records are readable from the RECGGIO1 Logical

Node. A BRCB or URCB can be used to send

reports for new event records as they are generated. A BRCB will also send reports for all event records recorded since the last power cycle or since the report buffer was last cleared. Event records that were added to the SE-330's internal event record list before the most recent power cycle are not accessible through the IEC 61850 interface.

TABLE 12. EVENT RECORD RECGGIO2

| Data   | Data   | DATA      | DATA      | VENT RECORD RECGGIO2  DESCRIPTION                                                    |
|--------|--------|-----------|-----------|--------------------------------------------------------------------------------------|
| OBJECT | OBJECT | ATTRIBUTE | ATTRIBUTE | DESCRIPTION                                                                          |
| NAME   | TYPE   | NAME      | TYPE      |                                                                                      |
| Mod    | INC    | stVal     | INT8      | Mode for whole logical node (status only):                                           |
| 1,100  |        | 50, 41    | 11.10     | 1 ON                                                                                 |
|        |        |           |           | 2 Blocked                                                                            |
|        |        |           |           | 3 Test                                                                               |
|        |        |           |           | 4 Test-blocked                                                                       |
|        |        |           |           | 5 OFF                                                                                |
|        |        | ctlModel  |           | Status-Only                                                                          |
| Beh    | INS    | stVal     | INT8      | Behavior reflecting mode for whole logical node:                                     |
|        |        |           |           | 1 ON                                                                                 |
|        |        |           |           | 2 Blocked                                                                            |
|        |        |           |           | 3 Test                                                                               |
|        |        |           |           | 4 Test-blocked                                                                       |
|        |        |           |           | 5 OFF                                                                                |
| Health | INS    | stVal     | INT8      | Logical Node Health:                                                                 |
|        |        |           |           | 1 OK- No Problems, Normal Operation                                                  |
|        |        |           |           | 2 Warning– Minor Problems, but in                                                    |
|        |        |           |           | Safe Operation Mode                                                                  |
|        |        |           |           | 3 Alarm– Severe Problem, No Operation Possible                                       |
| NamPlt | LPL    | vendor    | VS255     | Vendor Name: "Littelfuse Inc."                                                       |
|        |        | swRev     | VS255     | Firmware Version                                                                     |
|        |        | d         | VS255     | Description: "Recorded Values"                                                       |
| AnIn1  | MV     | mag.f     | FLOAT     | NGR voltage from event in volts.                                                     |
|        |        | d         | VS255     | Description: "Recorded NGR Voltage"                                                  |
| AnIn2  | MV     | mag.f     | FLOAT     | NGR current from event in amps.                                                      |
|        |        | d         | VS255     | Description: "Recorded NGR Current"                                                  |
| AnIn3  | MV     | mag.f     | FLOAT     | NGR resistance change from event in ohms.                                            |
|        |        | d         | VS255     | Description: "Recorded NGR Resistance"                                               |
| Ind1   | SPS    | stVal     | BOOL      | Ground Fault Tripped                                                                 |
|        |        | d         | VS255     | Description: "Recorded value of Ground Fault Trip from trip field                    |
|        |        |           |           | status"                                                                              |
| Ind2   | SPS    | stVal     | BOOL      | Resistor Fault Tripped                                                               |
|        |        | d         | VS255     | Description: "Recorded value of Resistor Fault Trip from trip field                  |
|        |        |           |           | status"                                                                              |
| Ind3   | SPS    | stVal     | BOOL      | Calibration Error Tripped                                                            |
|        |        | d         | VS255     | Description: "Recorded value of Calibration Error Trip from trip field               |
| T 14   | CDC    | 437.1     | DOOL      | status"                                                                              |
| Ind4   | SPS    | stVal     | BOOL      | ADC Error Tripped                                                                    |
| T 15   | CDC    | d         | VS255     | Description: "Recorded value of ADC Error from trip field status"                    |
| Ind5   | SPS    | stVal     | BOOL      | NGR Voltage Fault Tripped                                                            |
|        |        | d         | VS255     | Description: "Recorded value of NGR Voltage Fault Trip from trip field               |
| I 16   | CDC    | -437-1    | DOOL      | status"                                                                              |
| Ind6   | SPS    | stVal     | BOOL      | NVRam Error Tripped                                                                  |
|        |        | d         | VS255     | Description: "Recorded value of NVRAM Error Trip from trip field                     |
| Ind7   | CDC    | atVal     | POOL      | status"  Einsyynen Ennen Trianed                                                     |
| Ind7   | SPS    | stVal     | BOOL      | Firmware Error Tripped                                                               |
|        |        | d         | VS255     | Description: "Recorded value of Firmware Error Trip from trip field                  |
| T., 10 | CDC    | -437-1    | DOOL      | status"                                                                              |
| Ind8   | SPS    | stVal     | BOOL      | Remote Tripped  Description: "Percented value of Remote Trip from trip field status" |
|        |        | d         | VS255     | Description: "Recorded value of Remote Trip from trip field status"                  |

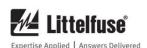

| DATA           | DATA           | DATA              | DATA              | Dragoporov                                                                  |
|----------------|----------------|-------------------|-------------------|-----------------------------------------------------------------------------|
| Object<br>Name | Овјест<br>Туре | ATTRIBUTE<br>NAME | ATTRIBUTE<br>TYPE | DESCRIPTION                                                                 |
| Ind9           | SPS            | stVal             | BOOL              | Hardwara Errar Trinnad                                                      |
| IIId9          | SPS            |                   | VS255             | Hardware Error Tripped                                                      |
|                |                | d                 | V 5233            | Description: "Recorded value of Hardware Error Trip from trip field status" |
| Ind10          | SPS            | stVal             | BOOL              | Ground Fault Exists                                                         |
|                |                | d                 | VS255             | Description: "Recorded value of Ground Fault from setpoint status"          |
| Ind11          | SPS            | stVal             | BOOL              | Resistor Fault Exists                                                       |
|                |                | d                 | VS255             | Description: "Recorded value of Resistor Fault from setpoint status"        |
| Ind12          | SPS            | stVal             | BOOL              | Calibration Exists                                                          |
|                |                | d                 | VS255             | Description: "Recorded value of Calibration Error from setpoint status"     |
| Ind13          | SPS            | stVal             | BOOL              | ADC Error Exists                                                            |
|                |                | d                 | VS255             | Description: "Recorded value of ADC Error from setpoint status"             |
| Ind14          | SPS            | stVal             | BOOL              | NGR Voltage Fault Exists                                                    |
|                |                | d                 | VS255             | Description: "Recorded value of NGR Voltage Fault from setpoint             |
|                |                |                   |                   | status"                                                                     |
| Ind15          | SPS            | stVal             | BOOL              | NVRam Error Exists                                                          |
|                |                | d                 | VS255             | Description: "Recorded value of NVRam Fault from setpoint status"           |
| Ind16          | SPS            | stVal             | BOOL              | CT Error Exists                                                             |
|                |                | d                 | VS255             | Description: "Recorded value of CT Error from setpoint status"              |
| Ind17          | SPS            | stVal             | BOOL              | CT Error Tripped                                                            |
|                |                | d                 | VS255             | Description: "Recorded value of CT Error Trip from setpoint status"         |
| Ind18          | SPS            | stVal             | BOOL              | SD Card Full Error Exists                                                   |
|                |                | d                 | VS255             | Description: "Recorded value of SD Card full from setpoint status"          |
| Ind19          | SPS            | stVal             | BOOL              | Flash Memory Error Exists                                                   |
|                |                | d                 | VS255             | Description: "Recorded value of Flash Memory Error from setpoint            |
|                |                |                   |                   | status"                                                                     |

# **NOTES:**

Data Attribute Types:

INT8

8-bit integer value (0-255). Variable length ASCII string, maximum VS255

255 characters.

FLOAT Floating point value, precision matches

IEEE-754 single.

BOOL Boolean (TRUE or FALSE).

# 5. SPECIFICATIONS

|                       |                               | 1 100 |
|-----------------------|-------------------------------|-------|
| Protocol              | IEC 61850                     |       |
| Ports                 | 2                             |       |
| IP Addresses          | 1 per port                    |       |
| Number of Connections | 4 total                       |       |
| Connectors            | Copper and/or fiber, refer to |       |
|                       | Figs. 1, 2, and 3 and         |       |
|                       | ordering information in the   |       |
|                       | product manual                |       |
|                       | •                             |       |
|                       |                               |       |

# Copper:

| Connector | RJ45                                                                                                    |
|-----------|----------------------------------------------------------------------------------------------------|
| Cable     | CAT5                                                                                                    |
| Length    | 100 m (328')                                                                                                    |
|           | 10BASE-T, 100BASE-Tx                                                                                                    |
|           | ············ , ··· , ·· , ·· , · , ·· , ·· , ·· , ·· , ·· , ·· , ·· , ·· , ·· , ·· , ·· , ·· , ·· , ·· , ·· , ·· , · , ·· , · , |

# Fiber:

| 100 | J1.                  |                      |
|-----|----------------------|----------------------|
| (   | Connector            | SC                   |
| (   | Cable                | SC Multimode         |
| ]   | Length               | 2,000 m (6,561') per |
|     |                      | segment              |
| ]   | Interface            | 100BASE-Fx           |
| (   | Center Wavelength    | 1300 nm              |
| (   | Operating Wavelength | 1270 to 1380 nm      |
|     |                      |                      |

Page 20

Rev. 0-C-121117

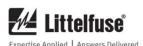

APPENDIX A SE-330 SERIES (NEW REVISION) IEC 61850 INTERFACE REVISION HISTORY

| MANUAL RELEASE DATE | MANUAL REVISION |
|---------------------|-----------------|
| December 11, 2017   | 0-C-121117      |
| June 9, 2014        | 0-B-060914      |
| March 4, 2014       | 0-A-030414      |

## **MANUAL REVISION HISTORY**

**REVISION 0-C-121117** 

SECTION 2

Note added.

**SECTION 5** 

Specifications updated.

REVISION 0-B-060914

**SECTION 2** 

Updated Fig. 1.

SECTION 3

Updated Figs. 5, 6, 7, 8, and 9.

**SECTION 4** 

Attribute "CtlModel" added.

Attribute "d" added.

APPENDIX A

Updated Revision History.

**REVISION 0-A-030414** 

Initial release.